Í

## REGLAMENTO DE CERTIFICACIONES MÉDICAS DE INAU A NIVEL NACIONAL

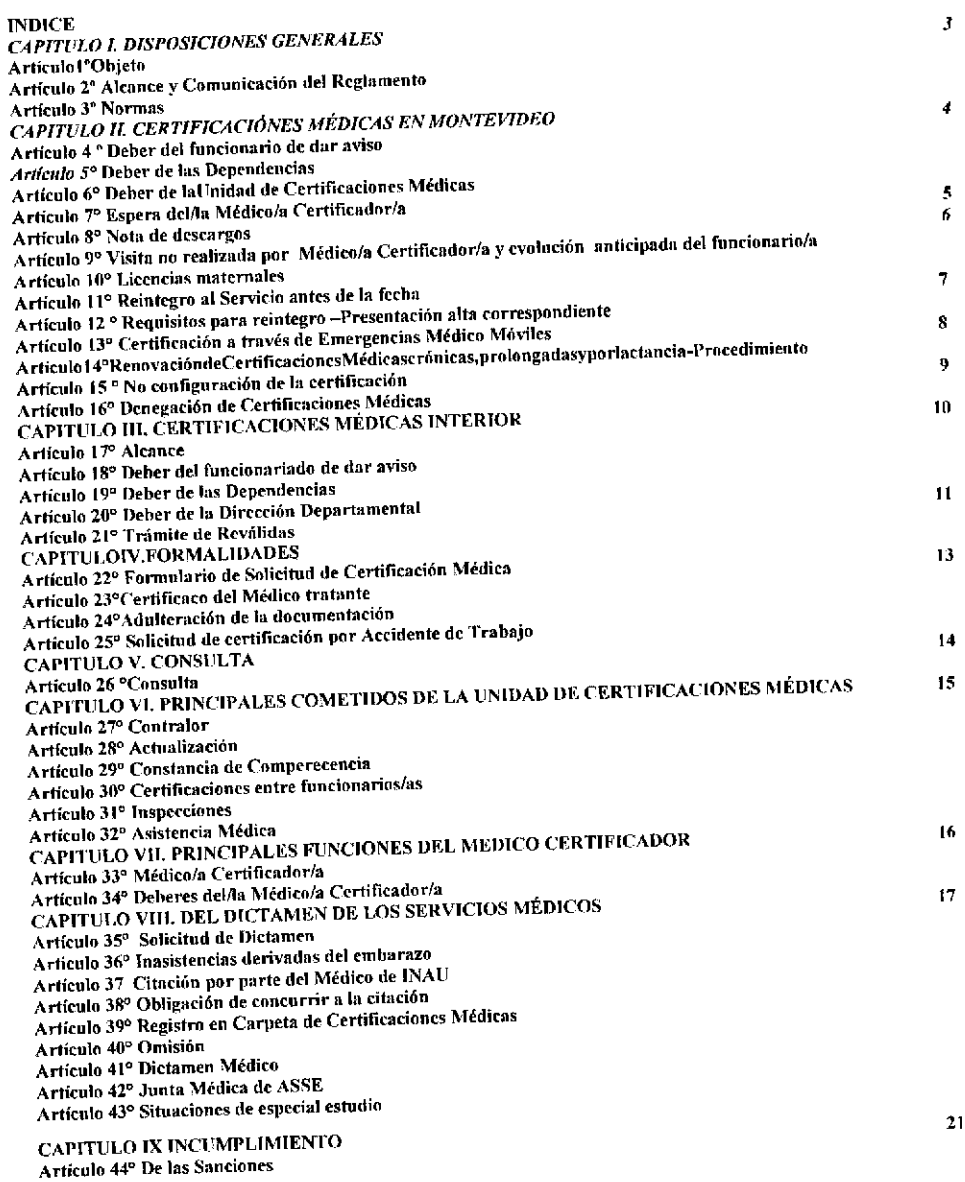

Página $2$ 

### REGLAMENTO DE CERTIFICACIONES MÉDICAS DE INAU A **NIVEL NACIONAL CAPITULO I. DISPOSICIONES GENERALES**

### <u> Artículo1º Objeto</u>

El presente Reglamento tiene como objetivo, establecer un conjunto de directrices que regulen el procedimiento de las Certificaciones Medicas y de los Servicios Médicos de INAU.

## Artículo 2º Alcance y Comunicación del Reglamento

Las normas establecidas en el presente reglamento alcanzarán a todo el funcionariado del Instituto del Niño y Adolescente del Uruguay (INAU) sin excepción, al personal contratado y a quienes procedentes de otros organismos, se encuentren en comisión en este Instituto.

A efectos de garantizar la difusión del presente reglamento, se enviará a todos los servicios un ejemplar digital. Estos servicios deberán contar con un ejemplar impreso en forma accesible y a la vista del personal.

No se podrá alegar ignorancia o desconocimiento a lo establecido en este reglamento.

### Artículo 3º Normas

Además de las disposiciones de este reglamento, se aplicarán todas las normas legales y reglamentarias que correspondan.

## REGLAMENTO DE CERTIFICACIONES MÉDICAS DE INAU A **NIVEL NACIONAL CAPITULO II - CERTIFICACIONES MEDICAS EN MONTEVIDEO**

## Artículo 4º Deber del funcionariado de dar aviso

El/La funcionario/a que padezca una afección física o psíquica que le impida la concurrencia al normal desempeño de sus funciones, deberá dar aviso al Servicio al que pertenece, dentro del horario de su jornada laboral, y solicitar la certificación médica, indicando el domicilio al que deba concurrir el/la médico/a certificador/a, así como también el número de teléfono fijo y/o celular

En el caso del funcionariado que tenga funciones de trato directo con niños, niñas y adolescentes, el aviso se deberá dar antes de iniciarse la jornada de trabajo o en su defecto, si correspondiere, dentro de la primera hora de comenzada la misma.

La falta de aviso en la forma establecida hará que se configure inasistencia y se procederá de acuerdo a lo establecido por el Reglamento General de Funcionarios.

## Artículo 5º Deber de las Dependencias

La dependencia deberá efectuar el trámite de solicitud de certificación médica respectiva ante la Unidad de Certificaciones Médicas dentro de la hora inmediata de haber recibido el aviso del/la funcionario/a, mediante fax, email, u otro medio idóneo, que asegure la efectiva realización de la solicitud y la fecha y hora de recepción por parte de dicha Unidad así como la confirmación de la misma. No se aceptarán solicitudes que se tramiten mediante mensajes de texto o Wats App.

## Artículo 6º Deber de la Unidad de Certificaciones Médicas

La Unidad de Certificaciones Medicas deberá controlar todas las solicitudes recibidas en el momento que toma conocimiento de ellas, Página**4** 

para determinar si el pedido de certificación es inicial o si se trata de una renovación. También controlará, el cumplimiento de las formalidades establecidas en el presente Reglamento, procediendo en forma inmediata a su procesamiento.

En caso de constatar irregularidades formales, la Unidad dará aviso al servicio respectivo por fax, email, u otro medio idóneo, que asegure la efectiva realización del aviso y la fecha y hora del  $mismo. -$ 

## Artículo 7º Espera del/la Médico/a Certificador/a

Es obligación del funcionariado, esperar al médico/a certificador/a en el domicilio que manifestó encontrarse, provisto con la constancia de su Médico/a tratante. Solamente en caso de que se tuviera una actividad privada dependiente, la constancia de su Médico/a tratante deberá ser expedida como formulario de licencia médica del Sistema Nacional de Certificación Laboral de BPS.

Si el/la funcionario/a no se encontrara presente en el domicilio declarado, el/la Médico/a Certificador/a deberá dejar constancia de su visita en lugar visible de dicho domicilio, en la que registrará su nombre, fecha y hora en que concurrió.

En el formulario de Certificación consignará iguales datos y si es posible algún detalle relevante del inmueble que visitó.

Aquellos/as funcionarios/as, que con reposo médico indicado deban realizarse exámenes complementarios fuera de sus domicilios, deberán comunicar, vía fax, email, o telefónicamente, la situación a la Unidad de Certificaciones Médicas, indicando fecha y hora en que asistirán y posteriormente presentar las constancias correspondientes.

No obstante ello, si se presentase el/la médico/a certificador/a, deberá dejar constancia de acuerdo a lo previsto en el inciso segundo

Pagina5

de este artículo y el funcionariado deberá proceder de acuerdo a lo dispuesto en el artículo siguiente.

#### Artículo 8º Nota de descargos

De configurarse la situación descripta en el inciso segundo del artículo que precede, el/la funcionario/a o persona autorizada por éste, deberá presentar nota de descargos dentro de las 24 horas hábiles siguientes en la Unidad de Certificaciones Médicas.

La omisión de la presentación de descargos en los términos indicados, o el rechazo de los mismos implicará la denegatoria de la certificación correspondiente, configurando inasistencia los días en que no asistió a desempeñar sus funciones.

## Artículo 9º Visita no realizada por Médico/a Certificador/a y Evolución anticipada del/la funcionario/a

Si al término del período de reposo sugerido al funcionario/a por su Médico/a tratante, el/la médico/a certificador/a no se hubiera presentado en el domicilio indicado, y el funcionario/a entiende que ha evolucionado favorablemente de su enfermedad encontrándose en condiciones de realizar sus tareas, éste deberá concurrir a la Unidad de Certificaciones Medicas, con la constancia respectiva el día hábil inmediato siguiente a la fecha de culminación de reposo sugerida, y en forma previa al reintegro a su dependencia.

## Artículo 10º Licencias maternales

La funcionaria o familiar autorizado por esta deberá concurrir a la Unidad de Certificaciones Medicas a efectuar el trámite respectivo de certificación una vez obtenida el alta médica después del parto, munida de partida de nacimiento, certificado de nacido vivo o carné prenatal en un plazo no mayor de diez días.

## Artículo 11º-Reintegro al Servicio antes de la fecha

Igual procedimiento (Art. 9), deberá cumplir el funcionario que quiera reintegrarse al Servicio antes de la fecha de culminación de reposo establecida por el/la Médico/a Certificador/a, siendo facultad de éste/a autorizarlo o no. El/La funcionario/a en este caso deberá asistir a la Unidad de Certificaciones Médicas con la constancia del alta de su Médico/a tratante.

### Artículo 12º Requisitos para reintegro-Presentación alta correspondiente

El funcionariado no podrá reintegrarse a sus tareas, sin antes presentar en el Servicio el Alta correspondiente. La Dirección de la dependencia o quien ésta delegue, deberá solicitarle la Constancia de Comparecencia, (Art.28 del presente reglamento) y/o constancia de certificación médica (tirilla- Art. 33 lit.e del presente reglamento), en su caso.

La falta de presentación de estos comprobantes por parte del funcionario/a hará que la Dirección del Servicio o quien ésta delegue, no le permita el ingreso a cumplir sus tareas, hasta tanto realice el trámite correspondiente.-

Cuando el reintegro deba realizarse a aquellos Servicios que funcionen en régimen de 24 horas y lo deban hacer fuera del horario de funcionamiento de la Unidad de Certificaciones (8 a 17 hs.) o en días inhábiles y el funcionario no haya podido cumplir con lo arriba dispuesto se permitirá su ingreso.

En ese caso el Servicio le deberá entregar al funcionariado una constancia para ser presentada el primer día hábil en la Unidad de Certificaciones Médicas comunicando inmediatamente la situación vía mail, fax, o cualquier otro medio fehaciente, a dicha Unidad.

Página *l* 

En caso de que no concurra en esa oportunidad con la documentación requerida, no se configurará la certificación médica.

Cumplidas las instancias anteriores, la no presentación de la tirilla de certificación o constancia de comparecencias, por parte del funcionariado, se configurara inasistencia debiendo en este caso el Servicio, confeccionar los Formularios de Descuentos sobre haberes correspondientes a los días en que no se hubo presentado a cumplir funciones, y remitirlos en forma inmediata al Departamento de Personal.

Dirección de la Dependencia o quien ésta Es obligación de la delegue, dejar constancia en el libro de registro de asistencia o, en el de novedades (o en cualquier otro medio fehaciente que denote el hecho ocurrido), firmando con otro funcionario, con fecha y hora del día en que ocurra.

### Artículo 13° Certificación a través de Emergencias Médico **Móviles**

La certificación expedida a través de EMERGENCIAS MEDICO MOVILES, tendrán validez siempre que las mismas certifiquen un periodo no mayor a 48 horas (dos días).

En el caso en que dichas emergencias presten servicios de médico de radio para las mutualistas no aplicará esa limitación.

### Artículo 14º Renovación de Certificaciones Médicas crónicas, prolongadas y por lactancia- PROCEDIMIENTO

La renovación de certificaciones médicas por patologías crónicas, patologías de tratamiento prolongado y lactancia, se regirán por los siguientes procedimientos:

#### a) Patologías crónicas.

El funcionariado deberá cumplir con lo establecido en el artículo 4 del presente reglamento.

Posteriormente deberá concurrir a la Unidad de Certificaciones Médicas, el primer día hábil siguiente al vencimiento de la certificación con la constancia de su médico tratante en la que aconseja la renovación. Esto se cumplirá para todas las solicitudes sucesivas.

#### b) Patologías de tratamiento prolongado -

El funcionariado deberá cumplir con lo establecido en el artículo 4 del presente reglamento.

Posteriormente deberá concurrir a la Unidad de Certificaciones Médicas, el primer día hábil siguiente al vencimiento de la certificación y presentar la constancia del médico tratante en la especialidad de la patología que padece.

#### c) Lactancia:

La funcionaria deberá cumplir con lo establecido en el artículo 4 del presente reglamento.

Posteriormente las funcionarias deberán presentarse personalmente una vez por mes, con constancia del/la pediatra tratante que aconseje y fundamente mantener lactancia.

Será considerada crónica o de tratamiento prolongado aquella patología que requiera una tercera certificación.

### Artículo 15° No configuración de la certificación

En caso de no configurarse la Certificación Médica, ya sea por razones formales, patológicas, u otras que el/la Médico/a Certificador/a esgrima, éste/a deberá extender al/la funcionario/a solicitante una constancia donde se exponga claramente las razones que imposibilitaron dicho trámite. Si no se encontrara medico/a certificador/a, cualquier funcionario/a actuante dependiente de.la

Unidad de Certificaciones Medicas, deberá extenderla indicando las razones que correspondan.

## Artículo 16° Denegación de Certificaciones Médicas

En todos los casos de solicitudes de certificaciones medicas denegadas, la Unidad de Certificaciones Medicas comunicará a los distintos Servicios del Instituto sobre la situación, y estos tramitarán los formularios F5 - Descuentos sobre haberes, por los días que el/la funcionario/a no concurrió a trabajar.

# CAPITULO III CERTIFICACIONES MÉDICAS INTERIOR

#### Artículo 17º Alcance

Rige en aquellos casos en los que se tramiten solicitudes cuya residencia o domicilio del funcionario en donde se suceda la afección, exceda los límites del Departamento de Montevideo.

## Artículo 18° Deber del funcionariado de dar aviso

Se aplicará lo establecido en el artículo 4º de este Reglamento.

## La falta de aviso en la forma establecida hará que se configure inasistencia y se procederá de acuerdo a lo establecido por el Reglamento General de Funcionarios.

## Artículo 19º Deber de las Dependencias:

La dependencia deberá efectuar el trámite de solicitud de certificación médica respectiva ante la Dirección Departamental correspondiente dentro de la hora inmediata de haber recibido el aviso del/la medio idóneo, que funcionario/a, mediante fax, email, u otro asegure la efectiva realización de la solicitud y la fecha y hora de recepción por parte de dicha Dirección. No se aceptarán solicitudes que se tramiten mediante mensajes de texto o Wats App.

## Artículo 20<sup>°</sup> Deber de la Dirección Departamental

La Dirección Departamental deberá controlar todas las solicitudes recibidas en el momento que toma conocimiento de ellas, para determinar si el pedido de certificación es inicial o si se trata de una renovación. También controlará, el cumplimiento de las formalidades establecidas en el presente Reglamento, procediendo en forma inmediata a su procesamiento llenando el formulario correspondiente siendo de aplicación el inciso segundo del Artículo 6 º de este reglamento. En caso de constatar irregularidades formales, la Unidad dará aviso al servicio respectivo por fax, email, u otro medio idóneo, que asegure la efectiva realización del aviso y la fecha y hora del mismo.-

## Artículo 21°Trámite de Reválidas

En aquellos casos que corresponda, como los de enfermos crónicos, o en las situaciones previstas por el art. 23 de la Ley 16.104 y siempre que no exista médico/a certificador/a de la Institución, en la localidad de que se trate el/la funcionario/a, deberá realizar su reválida ante la Administración de los Servicios de Salud del Estado (ASSE) el primer día hábil siguiente al vencimiento del reposo sugerido por su Médico Tratante y antes de su reintegro al Servicio.<sup>1</sup>

Una vez cumplido dicho trámite, el/la funcionario/a podrá reintegrarse a sus tareas presentando en su Servicio el documento de revalidación a que se hace referencia.

<sup>1</sup>Ley 16.104 Art.23 "Cuando el domicillo habitual del funcionario y la oficina respectiva estén dentro del épartamento de Montevideo, pero el funcionario se encuentre<br>eventualmente on otro departamento, el examen médico lo

El Servicio deberá en forma inmediata remitir el documento a la Dirección Departamental correspondiente para la prosecución del trámite.

En caso de coincidir el/la Médico/a tratante del/la funcionario/a con el/la Médico/a Certificador/a de ASSE, éste/a deberá excusarse, y la solicitud será derivada por la Dirección Departamental respectiva, dentro del plazo de 24 hs de conocida la situación, a la Unidad Certificaciones Médicas de Montevideo, quien efectuará el trámite de estilo.

#### REGLAMENTO DE CERTIFICACIONES MÉDICAS DE INAU A **NIVEL NACIONAL CAPITULO IV FORMALIDADES**

## Artículo 22º Formulario de Solicitud de Certificación Médica

El formulario de solicitud de certificación médica, deberá ser extendido con letra legible y contener los datos que a continuación se detallan:

- Nombre y Apellido completo del/la funcionario/a solicitante;
- > Cedula de Identidad;
- > Domicilio donde deberá concurrir el/la médico/a certificador/a, indicando entre que calles se encuentra;
- > Número de teléfono fijo y celular;
- > Fecha y Hora de confección;
- > firma y aclaración legible del/la funcionario/a que lo tramita;
- > Sello del Servicio, (en caso del Interior, Dirección Departamental a la que pertenece).
- $\triangleright$  asentar en "observaciones" todos aquellos datos relevantes y ampliatorios a la solicitud.

## Artículo 23º Certificado del Médico tratante

El certificado expedido por el/la Médico/a tratante, deberá contener los siguientes ítems:

- > Fecha de emisión;
- > Nombre, apellido y cédula de identidad del/la paciente;
- > Periodo sugerido de reposo;
- > Firma, contrafirma del/la Medico/a Actuante y número de Caja Profesional:
- $\triangleright$  Timbre profesional
- > Diagnóstico clínico o clasificación Internacional de Enfermedades (CIE 10) (la inclusión de este requisito será de carácter opcional).

## Artículo 24º Adulteración de la documentación

La constatación de adulteración de la documentación que implica el trámite de certificación médica, deberá ser puesta en conocimiento de las Autoridades del Instituto, quienes resolverán en el marco de la normativa vigente.-

## Artículo 25° Solicitud de certificación por Accidente de Trabajo

En los casos de funcionarios/as que sufran accidentes laborales, el trámite se efectuará con idénticas formalidades a las expuestas en los numerales anteriores, haciendo constar en las observaciones que la patología fue tramitada ante el Banco de Seguros del Estado (BSE).

#### **CAPITULO V CONSULTA**

#### Artículo 26° Consulta

Aquellos/as funcionarios/as que a criterio del médico certificador se encuentren con patología crónica y/o prolongada podrán consultar y asesorarse al respecto de los alcances de la jubilación por incapacidad física total, art. 19 de la ley 16.713 del 3 de setiembre de 1995, modificada por el art. 4 de la ley 18.395 del 20 de diciembre de 2004, del subsidio transitorio por incapacidad física parcial, art. 22 de la ley 16.713 del 3 de setiembre de 1995, modificada por el art. 5 de la ley 18.395 del 20 de diciembre de 2004, de jubilación común art. 18 de la ley 16.713 del 3 de setiembre de 1995, modificada por el art. 1 de la ley 18.395 del 20 de diciembre de 2004, y/o jubilación por edad avanzada art. 20 de la ley 16.713 del 3 de setiembre de 1995, modificada por el art. 6 de la ley 18.395 del 20 de diciembre de 2004. Dicha consulta y asesoramiento así como el trámite respectivo en su caso se realizará ante la Unidad de Cuentas Jubilatorias.

### CAPITULO VI PRINCIPALES COMETIDOS DE LA UNIDAD DE **CERTIFICACIONES MÉDICAS**

#### Artículo 27º Contralor

La Unidad de Certificaciones Médicas tendrá el contralor de toda solicitud de certificación en cuanto a su tramitación como también de las formalidades preestablecidas.-

#### <u> Artículo 28º Actualización</u>

Realizará un seguimiento permanente de la normativa vigente en la materia, y sugerirá, a través del Departamento de Personal, toda ampliación o modificación al presente Reglamento, qué garantice su adecuación a la misma.

#### Artículo 29º Constancia de comparecencia

EL. funcionariado de la extenderá Unidad, constancia de comparecencia (vía blanca) a los/las titulares solicitantes, cuando por circunstancias ajenas a ellos no fuera posible efectivizar su solicitud de certificación médica.

Dicha Constancia deberá contener fecha de confección, hora, causa, normativa aplicada, firma del/la funcionario/a actuante, además de la fecha de nueva presentación que asegure el alta respectiva.

Se conservará la vía amarilla de la Constancia de Comparecencia del/la solicitante firmada, conjuntamente con el formulario de solicitud respectivo, debiendo ser comunicada la situación al Departamento de Personal en forma inmediata.

#### Artículo 30° Certificaciones entre funcionarios/as

No podrán efectuarse certificaciones médicas entre funcionarios/as dependientes de la Unidad, por lo que las mismas se tramitarán a través del sistema que determine el Instituto.

#### Artículo 31° Inspecciones

Estará facultada para inspeccionar las certificaciones otorgadas sin permiso de salida, efectuando la planificación de las visitas que corresponda.

Dicho procedimiento, implicará la constitución en los domicilios declarados en los formularios respectivos, en donde deberán extender acta firmada de visita, cuya copia quedara en su poder con las observaciones y detalles fehacientes.

En caso de constatarse irregularidades, estas deberán comunicarse al Departamento de Personal.

#### Artículo 32º Asistencia Médica

Esta Unidad no brinda asistencia médica.

## CAPITULO VII PRINCIPALES FUNCIONES DEL MÉDICO **CERTIFICADOR**

Artículo 33 - Médico/a certificador/a Es el/la Profesional que certifica, en los registros médicos, que el/la funcionario/a está enfermo/a e imposibilitado/a de concurrir a sus tareas, que fue visto por él/ella y que requiere un determinado tiempo de ausentismo laboral para su recuperación.

#### Artículo 34 - Deberes del/la Médico/a Certificador/a

a) otorgar las certificaciones médicas dentro del marco de la normativa vigente.

b) consignar en el Formulario de Certificación el Número de Código de Patología conforme al listado vigente.

c) efectuar el seguimiento en la evolución o involución de las patologías que afectan a los funcionarios, haciendo constar sus impresiones en observaciones en la carpeta correspondiente.

d) considerar toda solicitud a procesar desde la fecha estipulada en el formulario respectivo, no pudiéndose retrocertificar por ningún concepto;

e) extender y entregar al funcionariado la Constancia de Certificación Médica (tirilla) respectiva en caso de otorgar la certificación médica, y en su defecto, expedirá Constancia de Comparecencia explicitando las razones formales que la impidieron cumpliendo) idénticas formalidades a las dispuestas en Art 1,9), y cursando comunicación del hecho en forma inmediata a su superior inmediato;

### CAPITULO VIII DEL DICTAMEN DE LOS SERVICIOS MÉDICOS

### Artículo 35º Solicitud de Dictamen

Cuando se hayan configurado las 60 inasistencias en 12 meses o 90 en 24 meses, la Unidad de Certificaciones Médicas, solicitará el dictamen de los Servicios Médicos del Instituto.

Página 1

A esos efectos deberá llevar una agenda pormenorizada para efectuar las citaciones del funcionariado que verificaron los extremos establecidos por el art. 12 de la Ley 16104 del 23 de enero de 1990 en la redacción dada por el art. 45 de la Ley 18.719 del 27 de diciembre del 2010.

No será necesario dicho Dictamen en aquellos casos en que los/las de iniciar los. funcionarios/as se encuentren, al momento procedimientos descriptos, con trámite avanzado de jubilación por incapacidad física, jubilación común y o jubilación por edad avanzada.

Se entiende por trámite avanzado aquel que cuente con fecha expresa de desvinculación del Instituto.

A los efectos de verificar estos extremos, previo al inicio del procedimiento descripto en el presente artículo, la Unidad de Certificaciones Médicas deberá consultar a la Unidad de Cuentas Jubilatorias.

### Artículo 36º Inasistencias derivadas del embarazo

Quedan excluidas de los plazos establecidos en el artículo anterior las inasistencias derivadas del embarazo.

#### Artículo 37º Citación por parte del Médico de Inau

El funcionariado citado por el/la médico/a de INAU en el marco de estas actuaciones deberá aportar en sobre cerrado el informe del/la Médico/a especialista tratante actualizado que deberá contener:

- a) Fecha de inicio de asistencia
- b) Diagnostico primario
- c) Diagnostico secundario
- d) Exámenes paraclínicos
- e) Medicamentos que recibe

Página 18

f) Pronostico laboral

Para el caso en que el/la funcionario/a presente patologías múltiples en el período considerado, deberá aportar copia de historia-clínica.

#### Artículo 38° Obligación de concurrir a la citación,

El funcionariado citado por el/la médico/a de INAU, queda obligado/a a concurrir a la citación. Su inasistencia será considerada falta administrativa por incumplimiento de los deberes funcionales.

#### Artículo 39º Registro en Carpeta de Certificaciones Médicas

En la carpeta de cada funcionario/a que lleva la Unidad de Certificaciones Médicas, se agregarán breves observaciones en los que se registrarán:

- > El/La Médico/a Certificador/a deberá asentar las impresiones surgidas de la entrevista al funcionario/a afectado/a cuando concurra a certificarse.
- > El/La médico/a informante en el marco de estas actuaciones deberá registrar las impresiones que resulten en su intervención.
- > se adjuntarán los reportes vertidos por la Empresa certificadora.

#### Artículo 40° Omisión

El incumplimiento de tales registros por parte de los/las Profesionales actuantes en una u otra instancia (Certificación o dictamen del

servicio médico de INAU), así como también la omisión de agregación de los mencionados reportes, será considerado como falta administrativa pasible de sanción.

#### Artículo 41º - Dictamen Médico

El/La médico/a informante de INAU elaborará su dictamen y en mérito a las conclusiones que arribe en el mismo, lo elevará al Directorio a través de la Unidad de Certificaciones Médicas.

#### Artículo 42º Junta Médica de ASSE.

Para aquellos casos en los que el dictamen concluye que la

patología que el/la funcionario/a padece le impide en forma prolongada su reintegro al Servicio, o ha sido objeto de un anterior informe de los servicios médicos por igual motivo, el/la médico/a podrá sugerir al Directorio solicitar la opinión de una Junta Médica de la Administración de los Servicios de Salud del Estado (ASSE) a los efectos de establecer la aptitud física o psíquica del/la funcionario/a para el desempeño de sus tareas habituales.

## Artículo 43 º Situaciones de especial estudio

El médico actuante podrá elevar a Directorio las situaciones que requieran especial estudio y resolución en los casos de patologías transitorias con la finalidad de establecer la aptitud física o psíquica del funcionario para el desempeño de sus tareas habituales.

 $\label{eq:2.1} \frac{1}{\left\| \left( \frac{1}{\sqrt{2}} \right)^2 \right\|} \leq \frac{1}{\left\| \left( \frac{1}{\sqrt{2}} \right)^2 \right\|} \leq \frac{1}{\left\| \left( \frac{1}{\sqrt{2}} \right)^2 \right\|} \leq \frac{1}{\left\| \left( \frac{1}{\sqrt{2}} \right)^2 \right\|} \leq \frac{1}{\left\| \left( \frac{1}{\sqrt{2}} \right)^2 \right\|} \leq \frac{1}{\left\| \left( \frac{1}{\sqrt{2}} \right)^2 \right\|} \leq \frac{1}{\left$ 

 $\mathcal{L}_{\text{max}}$ 

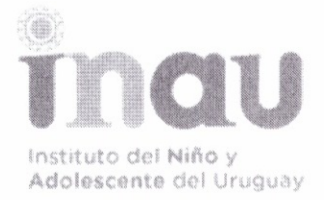

CIRCULAR Nº 55770/022

 $/ct$ 

#### Montevideo, 07 de noviembre de 2022.-

#### DE: DIRECCIÓN GENERAL

#### A: TODOS LOS SERVICIOS DE CAPITAL E INTERIOR

Asunto: Funcionalidades para gestiones electrónicas de Certificaciones Médicas en SIAP.

Se comunica a todos los servicios y trabajadores del Organismo que a partir de día jueves 10 de noviembre de 2022 todo el personal del Instituto que requiera certificación médica deberá completar el formulario de inicio de solicitud de certificación en forma electrónica por el módulo de Autogestión. De esta manera, la solicitud de certificación ya no se realizara en formato papel.

Al iniciar una solicitud de certificación, se enviará automáticamente un mail al supervisor/a del/la trabajador/a, y el funcionario deberá dar aviso a su Servicio.

Las personas deberán subir el certificado inmediatamente que fue otorgado por el médico tratante desde Autogestión/Consulta de solicitudes/adjuntar certificado, mismo procedimiento que vienen realizando subiendo certificados y constancias para diferentes conceptos. El plazo máximo es de 72 horas, en su defecto se generará falta con aviso.

Asimismo, quedará disponible un nuevo botón en Autogestión para aquellas personas que se encuentren certificadas poder avisar de salidas del domicilio vinculadas a su certificación.

En caso de situaciones excepcionales en que la persona no pudiera realizar la solicitud por Autogestión, los Autorizantes y Responsables de parte tendrán que completar el formulario, aviso y subir certificados desde el módulo de presentismo/certificaciones médicas.

Las Direcciones Departamentales deberán, por medio de los responsables de parte descentralizados para certificaciones médicas (RP D CM) completar la gestión por el módulo de presentismo, deben controlar lo solicitado contra el certificado adjunto e ingresar el Período de Certificación y código de diagnóstico.

Una vez terminada la gestión en SIAP la Unidad de Certificaciones Médicas CONTROLARÁ dichas certificaciones con la información que provee BPS a esa unidad.

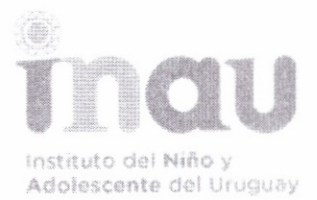

Se adjunta Anexo 1 con detalle de los pasos antes mencionados y se encuentra disponible en su última versión el manual del módulo de siguiente enlace:  $e<sup>1</sup>$ certificaciones médicas en https://correo.inau.gub.uy/home/consultasiap@inau.gub.uy/Briefcase/SIAP%20 Gesti%C3%B3n%20Integral%20Humana%20INAU/Manual%20SIAP CERT M ED INAU.pdf al cual todos los trabajadores del organismo tienen acceso.

> $\sim 8$ à,

Notifíquese a todo el personal de su servicio.

Dra. Dinorah Gallo Secretaria General<br>Dirección General<br>INAU

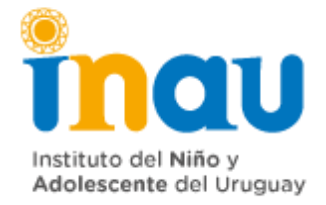

#### **ANEXO 1**

#### **1 Ingreso de Solicitud por Certificaciones Autogestión**

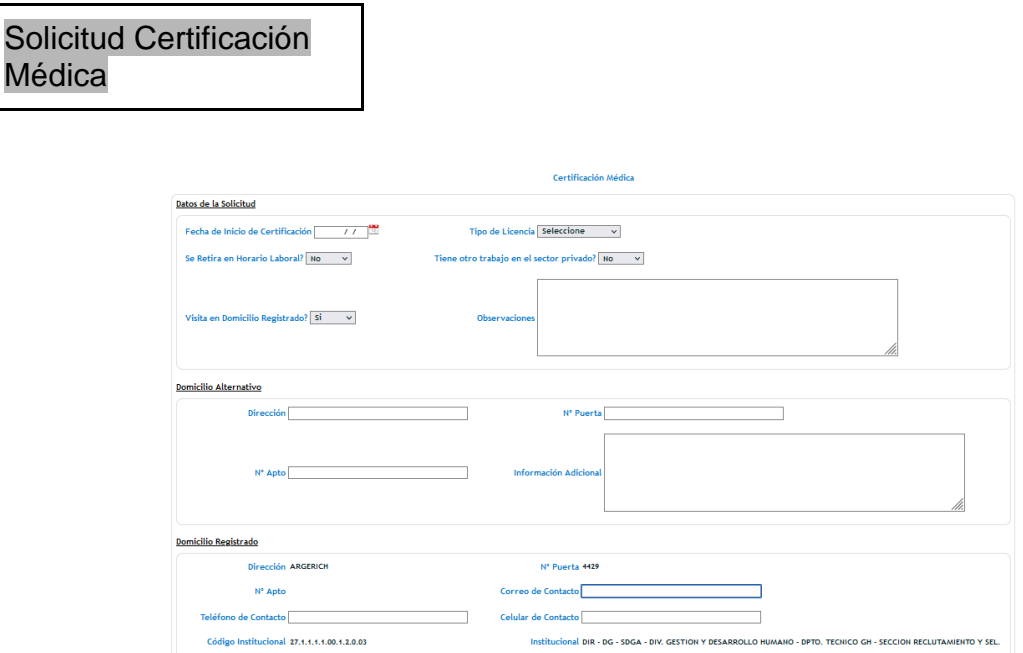

El formulario que deberá completar la/el trabajador/a cuenta con los siguientes campos:

- *Fecha Inicio de la solicitud de Certificación:* es la fecha a partir de la cual comenzará la certificación. Dato Obligatorio. Debe coincidir con la fecha en que el funcionario llama al médico.
- *Se retira en horario laboral*: indica si el funcionario debió retirarse habiendo concurrido a trabajar. Meramente informativo.
- *Tipo de Licencia*: Dato Obligatorio.
	- Enfermedad / Maternal / Lactancia / BSE / Pre Parto / Derivada del embarazo
- *Teléfono de Contacto:* Viene pre cargado con la información que hay en SIAP.

*Celular de Contacto:* Viene pre cargado con la información que hay en SIAP.

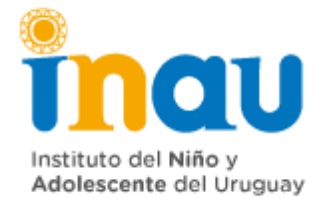

- O*ficina:* Viene cargado sin posibilidad de editar el código y la descripción del institucional de la designación.
- *¿Tiene otro trabajo en el sector privado?:* Combo, con los siguientes valores. Seleccione, Sí y No. Campo Obligatorio.
- *Observaciones:* Dato No Obligatorio.
- *Visita en domicilio registrado*: Indica si el lugar de visita se realiza en el domicilio registrado en la base de datos de SIAP. En caso de poner que NO, se habilitan los siguientes campos
	- o *Dirección / N.º Puerta:* / *N.º Apartamento:*

En los recuadros inferiores de la pantalla, se muestran los datos del domicilio registrado en el sistema.

Cuando el funcionario confirma el formulario, la solicitud queda en estado Pendiente e impacta en SIAP. Siempre y cuando la solicitud no cambie de estado, el funcionario va a poder eliminar el ingreso (si cometió algún error) en "Consulta de Solicitudes". Si el servicio ya le cambio de estado, saldrá un error "La Solicitud no se puede eliminar, comuníquese con el servicio".

#### **2 Adjuntar un Certificado por Autogestión**

Se recuerda que mediante la funcionalidad "Consulta de Solicitudes" el funcionario podrá identificar la solicitud de Certificación Médica y presionar el botón "Adjuntar Certificado". Se abrirá una pantalla con los datos de la Certificación y un campo para adjuntar el certificado. Se controlará que el archivo pese menos que 5 Mb.

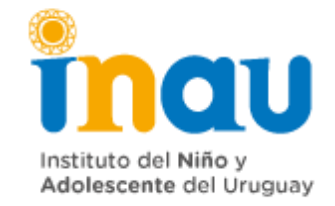

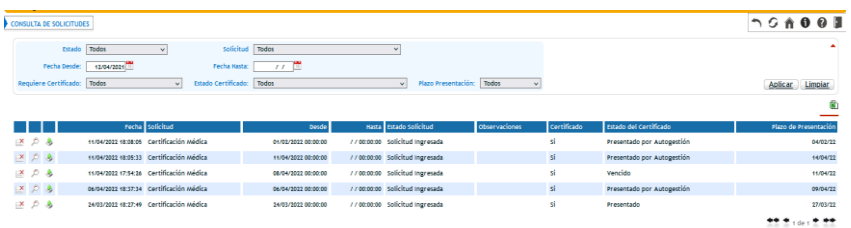

#### Subir Certificado Medico

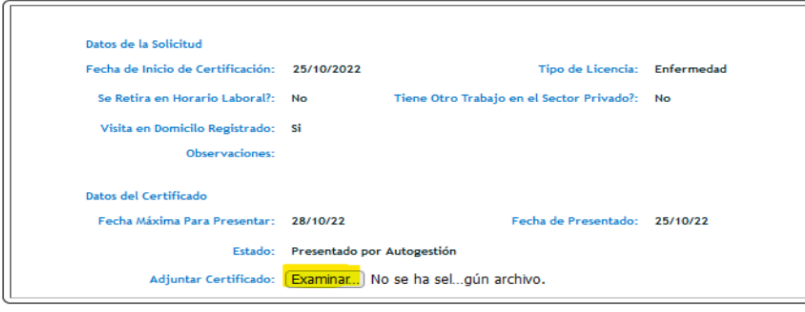

Confirmar Cancelar

#### **Ingreso de solicitudes de Certificaciones Médicas desde sistema (por los servicios)**

Se ingresa al Módulo de Presentismo de SIAP

Certificaciones Médicas / Certificaciones Médicas / Insertar nuevo registro + Los campos del formulario son los mismos que se completan por Autogestión

- **Confirmar**  $\Box$  la solicitud queda en estado "Pendiente"
- **Confirmar y Validar** □ la solicitud queda en estado "Solicitud Iniciada
- Para subir el certificado presionar el botón

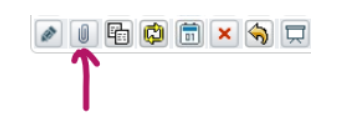

#### **Ingreso del período de Certificación y código de diagnóstico Certificaciones Médicas**

Se accede por:

Módulo de Presentismo/Certificaciones Médicas/Certificaciones Médicas, Insertar Diagnóstico

Se revisa el Certificado y completará los siguientes campos:

- **Fecha de Ingreso del Diagnóstico. Dato Obligatorio**
- **Fecha Desde Certificación: Campo Obligatorio**
- **Fecha Hasta Certificación: Campo Obligatorio**
- Institución. Dato No Obligatorio

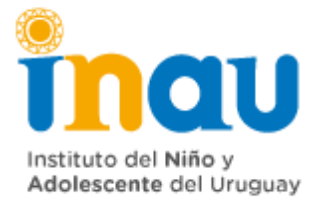

- Médico Certificador. Dato No Obligatorio

-

- **Código del Diagnóstico: Es una tabla en el sistema "Cie 10". Dato Obligatorio**
- **Salida Autorizada: seleccione, "Si", "No", "Solo Tratamiento". Dato Obligatorio**
- Certificado con irregularidades. Dato No Editable
- Certificado. Se podrá descargar el certificado ingresado. Dato No Editable
- Oficina: aparece en modo no editable el código y la descripción del Institucional de la designación

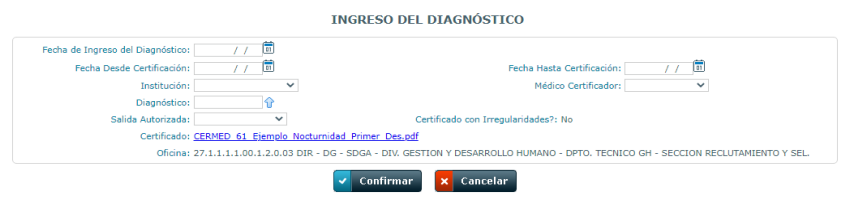